# **Upload a replacement video**

After generating the replacement upload URL, you can now replace your video. This is done using the chunked upload method with retry handling.

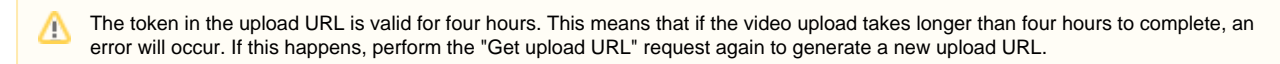

## Chunked Upload

#### **Sample**

curl --location 'https://asset-in.video-cdn.net/chunks/env/prod/vms/<VideoManager\_ID>/videos/<VIDEO\_ID>? bucketId=<BUCKET\_ID>&fileId=<FILE\_ID>&userId=<USERID>&\_\_token\_\_=<SECURITY\_TOKEN>' \ --header 'Content-Type: application/octet-stream' \ --header 'Mi24-Upload-Current-Chunk: 1' \ --header 'Mi24-Upload-Total-Chunks: 1' \ --data '@/Users/<USERNAME>/Downloads/<FILE\_NAME>.mp4'

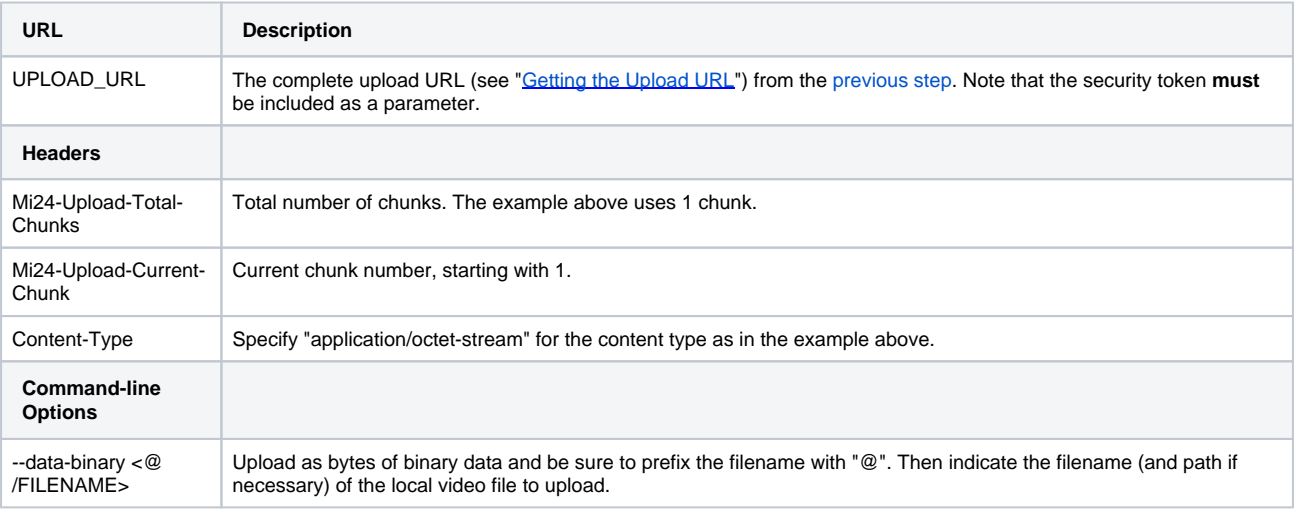

You would need to send the above example request 1 time, incrementing the current chunk each time. You can upload your file in as (i) many or as few chunks as you wish, although typically the chunk size should be between 2 and 10MB. By using a larger number of smaller chunks, and implementing retry handling (see next section), you can expect a smoother and more reliable upload of your videos.

#### **Response codes**

**201 CREATED** Successful upload of an individual chunk. The entire upload is only complete when you receive this status for **all** chunks. See "Retry Handling" below if you do not receive this code for an uploaded chunk.

**200 OK** Video chunk has already been uploaded. This response code is returned when the chunk has already been successfully uploaded.

**4XX ERROR** Client-side error. Response code for when the server rejects a client request due to authorization errors, authentication errors or badly-formed requests.

**5XX ERROR** Server-side error. Response codes for when the server was unable to process a request.

**<sup>1101</sup>** If you receive this response, it means your upload was denied because you've reached the limits of your booked storage

#### capacity

### Retry Handling

If the response to a chunk upload request is not **200 OK** or **201 CREATED**, the chunk must be uploaded again.

This can happen for a few reasons, such as:

- Failure in the connection across the Internet
- Expired upload token
- Rate-limiting • Timeout in receiving a response from the API

To avoid these situations interrupting your upload, we strongly suggest implementing retry handling in your code.

A good strategy for retry handling is to wait for an incrementally longer or random time between each failure. There are several options, for example:

- wait for 1 second, then 2, then 3 ... incrementing by one second each time
- wait for 1 second, then 2, then 3, 5, 8, 13 ... incrementing using a Fibonacci sequence
- wait for between 1 and 5 seconds, chosen randomly

Regardless of method, you should put a limit on the number of times you retry. Sometimes failure causes are more than transient and no amount of retries will succeed.